## Zprovoznění střídače GoodWe a baterií Dyness s univerzálním FW

Díky univerzálnímu firmwaru na bateriích, je potřeba **CAN komunikaci mezi střídačem a baterií terminovat**, dle přiloženého návodu.

První řadě je nutné nechat nahrát do střídače **GoodWe nejnovější firmware** (aktuálně verze 922) a **aktualizovat** aplikaci **PV Master**. Při konfiguraci přes aplikaci **PV Master** je potřeba u typu baterie zvolit **Dyness Tower Pro**.

## **Terminace CAN komunikace**

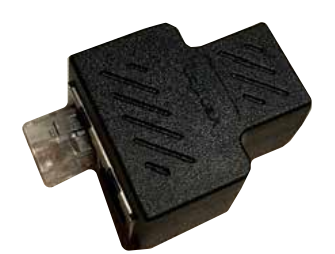

Na terminaci potřebujete RJ-45 rozdvojku, které Vám můžeme dodat nebo zde jsou příklady k zakoupení:

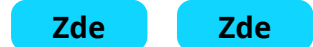

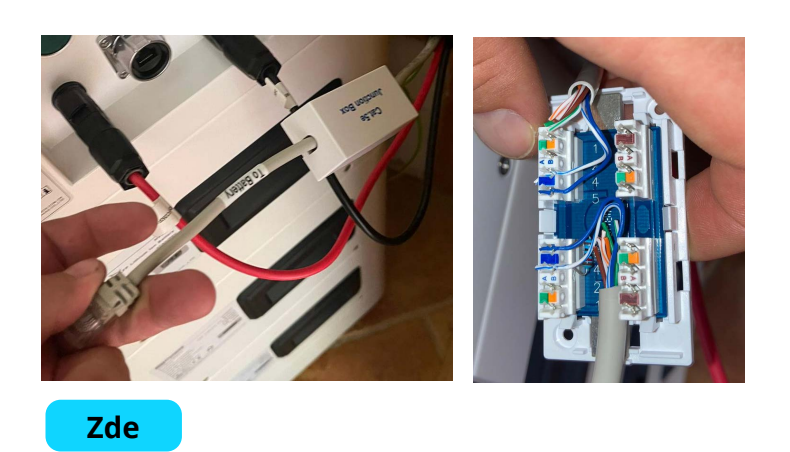

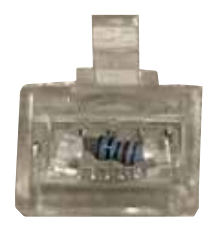

Dále je potřeba RJ-45 odpor se 120ohm mezi piny 4 a 5. (modrý a modrobílý), který Vám buď rádi dodáme nebo si ho můžete vyrobit.

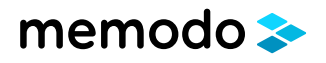

## **Schéma komunikace**

Do jedné zástrčky rozdvojky zastrčíte komunikaci ze střídače a do druhé zástrčky RJ-45 konektor s terminací. Je jedno jestli terminace bude vpravo nebo vlevo.

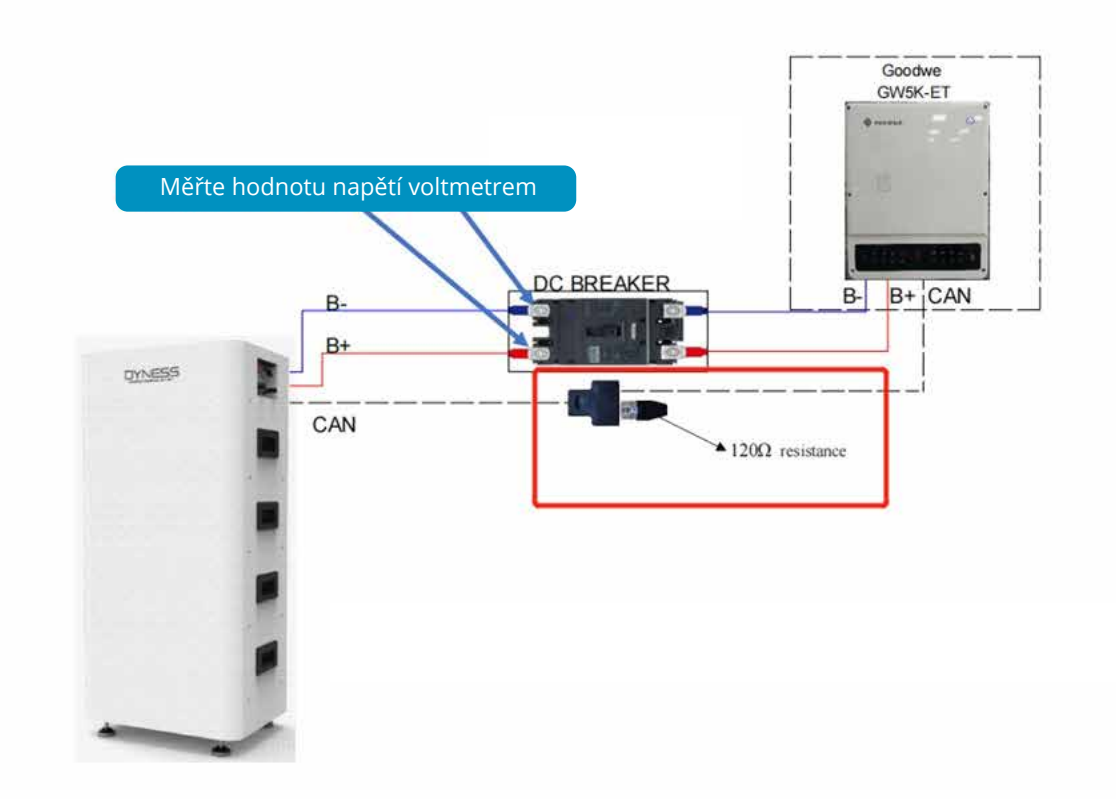

Ožívení poté probíhá dle manuálů jako obvykle.

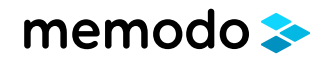